### Spack based FairSoft D. Kresan for the SDE Group, IT GSI

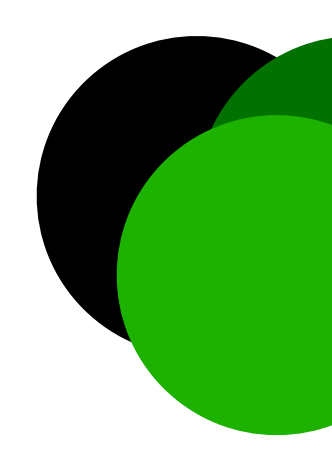

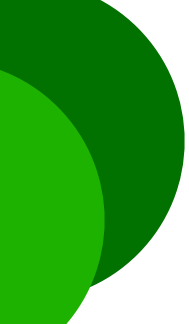

- Software installation based on sequence of bash scripts
- Interactive menu allows some customisation
- Very simple principle, but successfully applied for many years

# FairSoft as you know it

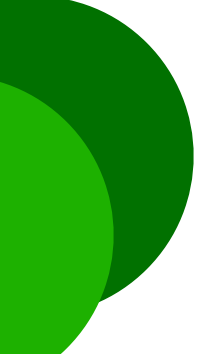

# Why something new?

- Single version and single configuration installation
- Package is not rebuild if it's dependency changed
- Change of version of single package rebuild all
- Can not easily re-use external FairSoft installation

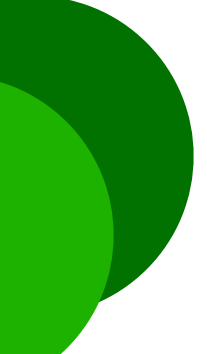

- Multi-platform package manager
- Written in python
- Installs multiple versions and configurations of software
- Developed by ~400 contributors
- <https://github.com/spack/spack>

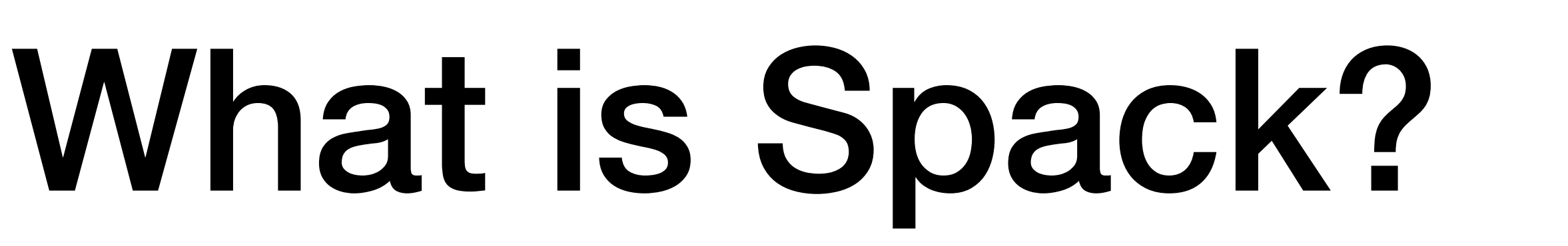

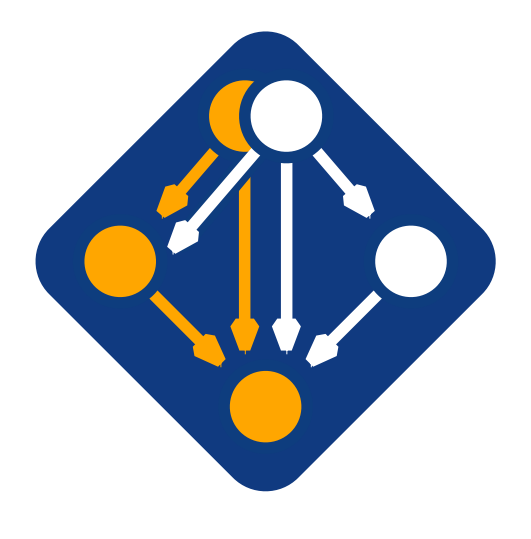

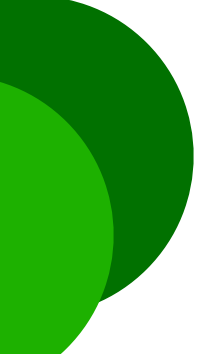

### package.py file

```
return options D. Kresan Spack based FairSoft 5
from spack import *class Fairmq(CMakePackage): 
     homepage = "https://github.com/FairRootGroup/FairMQ" 
   url = "https://github.com/FairRootGroup/FairMQ/archive/v1.2.3.tar.gz" git = "https://github.com/FairRootGroup/FairMQ.git" 
    version('1.4.3', '6659f281bdf07158935a878b34457466') 
     version('1.2.3', '53f0d597d622eeb2b3f50a16d9ed7bbe') 
    # add correct version info for FairLoger from github tarball 
     patch('correct_version_info_1.2.3.patch', when='@1.2.3', level=0) 
     patch('correct_version_info_1.4.3.patch', when='@1.4.3', level=0) 
    # Fix dependencies for FairMQ 1.2.3 
     depends_on("googletest@1.7.0:", when="@1.2.3") 
     depends_on("googletest@1.8.1", when="@1.4.3") 
     depends_on("boost@1.67.0 cxxstd=11", when="@1.2.3") 
    depends on("boost@1.68.0 cxxstd=11 +container", when="@1.4.3")
     depends_on("fairlogger@1.2.0", when="@1.2.3") 
    depends on("fairlogger@1.4.0", when="@1.4.3")
    depends on("zeromq@4.2.5", when="@1.2.3")
    depends on("zeromg@4.3.1", when="@1.4.3")depends on("msgpack-c@2.1.5", when="@1.2.3")
     depends_on("msgpack-c@3.1.1", when="@1.4.3") 
    depends on("dds@2.1-1-g181b66a", when="@1.2.3")
     depends_on("dds@2.2", when="@1.4.3") 
     depends_on("nanomsg@1.0.0", when="@1.2.3") 
     depends_on("nanomsg@1.1.5", when="@1.4.3") 
     def cmake_args(self): 
       spec = self.\,spec options = [] 
        options.append('-DGTEST_ROOT={0}'.format( 
                self.spec['googletest'].prefix)) 
        options.append('-DBOOST_ROOT={0}'.format( 
                self.spec['boost'].prefix)) 
        options.append('-DFAIRLOGGER_ROOT={0}'.format( 
                self.spec['fairlogger'].prefix)) 
        options.append('-DZEROMQ_ROOT={0}'.format( 
                self.spec['zeromq'].prefix)) 
        options.append('-DMSGPACK_ROOT={0}'.format( 
                self.spec['msgpack-c'].prefix)) 
        options.append('-DDDS_ROOT={0}'.format( 
                self.spec['dds'].prefix)) 
        options.append('-DBUILD_DDS_PLUGIN=ON') 
        options.append('-DNANOMSG_ROOT={0}'.format( 
                self.spec['nanomsg'].prefix)) 
        options.append('-DBUILD_NANOMSG_TRANSPORT=ON')
```
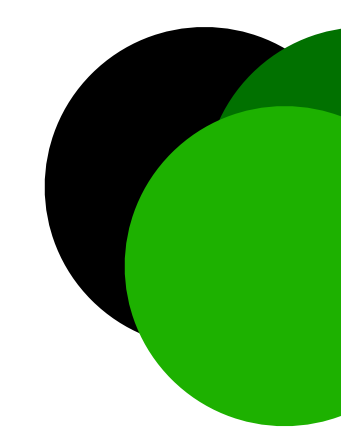

- Describe homepage and source location, versions, patches, dependencies,
- version conflicts, build options,
- options for dependencies,
- environment

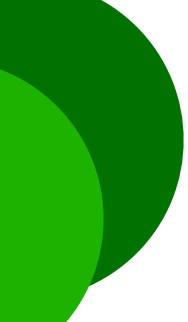

# Transition period

### Next release of FairSoft will offer 2 parallel options

- Spack
- Script-based "legacy"

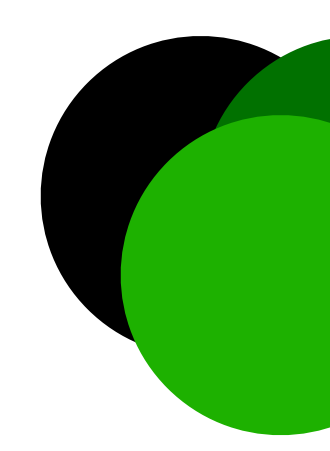

D. Kresan Spack based FairSoft

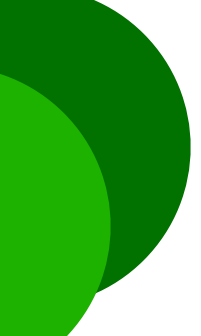

## Interface remains

• Execute configure script with interactive menu

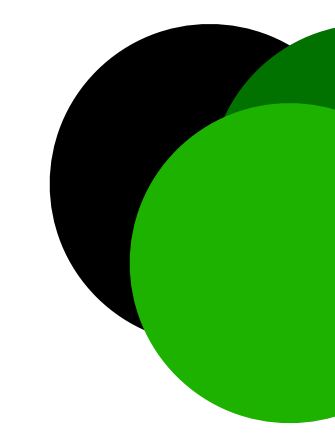

D. Kresan Spack based FairSoft

7

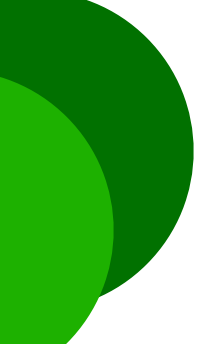

# Spack option for advanced users

### Packaging:

### Create package spack create URL\_OF\_TAR\_BALL | URL\_OF\_REPO

Edit package (dependencies, versions, build options, etc.)

spack edit package\_name

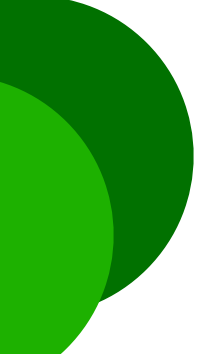

Display specifications (including dependencies) spack spec package name

# Spack option for advanced users

### Installation:

Build and install package

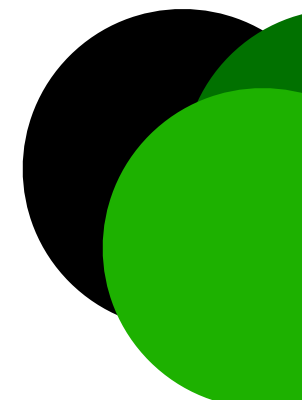

### spack install package\_name

D. Kresan Spack based FairSoft

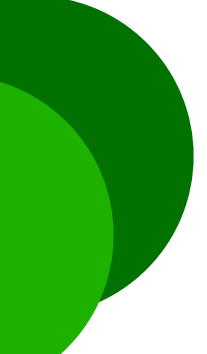

## Next steps

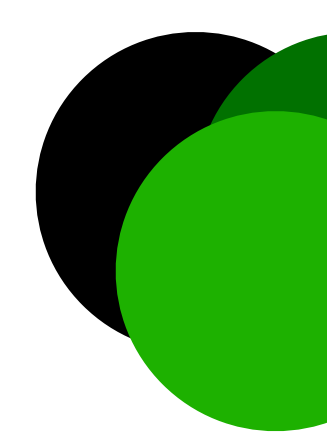

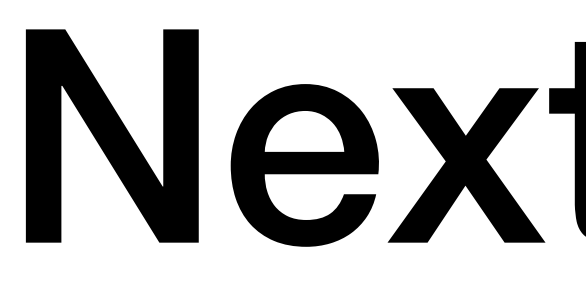

## • Distributing FairSoft using Spack is only first step spack install pandaroot

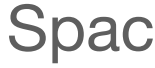

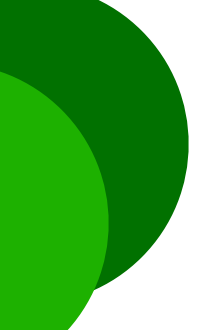

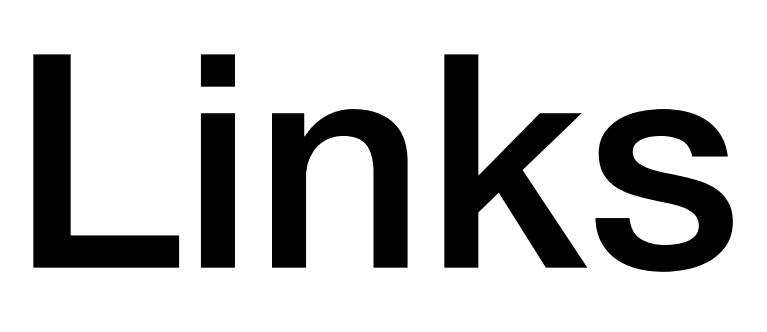

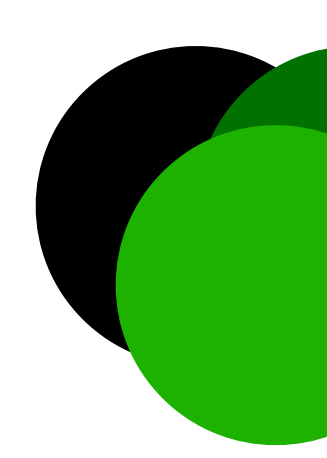

### • FairSoft repository:<https://github.com/FairRootGroup/FairSoft>branch

### • Readme: [https://github.com/FairRootGroup/FairSoft/blob/dev\\_proposal/](https://github.com/FairRootGroup/FairSoft/blob/dev_proposal/README.md)

D. Kresan Spack based FairSoft

- "dev\_proposal"
- [README.md](https://github.com/FairRootGroup/FairSoft/blob/dev_proposal/README.md)
- Spack repository:<https://github.com/FairRootGroup/spack>

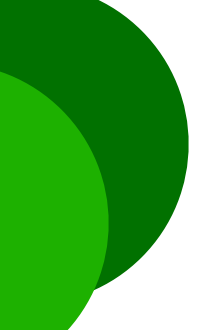